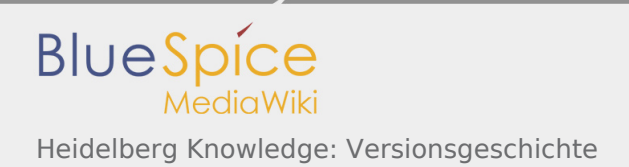

## Heidelberg Knowledge: Versionsgeschichte

Nach Versionen suchen bis Jahr: 202<sup>2</sup> und Monat: [Markierungs-](https://www.heidelberg-knowledge.eu/wiki/Spezial:Markierungen)Filter: Anzeigen

Zur Anzeige der Änderungen einfach die zu vergleichenden Versionen auswählen und die Schaltfläche "Gewählte Versionen vergleichen" klicken.

- (Aktuell) = Unterschied zur aktuellen Version, (Vorherige) = Unterschied zur vorherigen Version
- Uhrzeit/Datum = Version zu dieser Zeit, Benutzername/IP-Adresse des Bearbeiters, K = Kleine Änderung

## Gewählte

(Aktuell | [Vorherige](https://www.heidelberg-knowledge.eu/w/index.php?title=Heidelberg_Knowledge&diff=49&oldid=44))[10:41, 18. Nov. 2020](https://www.heidelberg-knowledge.eu/w/index.php?title=Heidelberg_Knowledge&oldid=49)

[Stephan Frenzel](https://www.heidelberg-knowledge.eu/wiki/Benutzer:Stephan_Frenzel) [\(Diskussion](https://www.heidelberg-knowledge.eu/w/index.php?title=Benutzer_Diskussion:Stephan_Frenzel&action=view) | [Beiträge](https://www.heidelberg-knowledge.eu/wiki/Spezial:Beitr%C3%A4ge/Stephan_Frenzel)) . . (4.750 Bytes) (+142 Bytes) . . ([Markierung:](https://www.heidelberg-knowledge.eu/wiki/Spezial:Markierungen) 2017-Quelltext-Bearbeitung)

[\(Aktuell](https://www.heidelberg-knowledge.eu/w/index.php?title=Heidelberg_Knowledge&diff=49&oldid=44) | [Vorherige](https://www.heidelberg-knowledge.eu/w/index.php?title=Heidelberg_Knowledge&diff=44&oldid=36))[21:22, 17. Nov. 2020](https://www.heidelberg-knowledge.eu/w/index.php?title=Heidelberg_Knowledge&oldid=44)

[Stephan Frenzel](https://www.heidelberg-knowledge.eu/wiki/Benutzer:Stephan_Frenzel) [\(Diskussion](https://www.heidelberg-knowledge.eu/w/index.php?title=Benutzer_Diskussion:Stephan_Frenzel&action=view) | [Beiträge](https://www.heidelberg-knowledge.eu/wiki/Spezial:Beitr%C3%A4ge/Stephan_Frenzel)) . . (4.608 Bytes) (+1 Byte) . . ([Markierung:](https://www.heidelberg-knowledge.eu/wiki/Spezial:Markierungen) [Visuelle Bearbeitung\)](https://www.heidelberg-knowledge.eu/w/index.php?title=Projekt:VisualEditor&action=view)

[\(Aktuell](https://www.heidelberg-knowledge.eu/w/index.php?title=Heidelberg_Knowledge&diff=49&oldid=36) | [Vorherige](https://www.heidelberg-knowledge.eu/w/index.php?title=Heidelberg_Knowledge&diff=36&oldid=35))[22:03, 18. Mär. 2020](https://www.heidelberg-knowledge.eu/w/index.php?title=Heidelberg_Knowledge&oldid=36)

[Stephan Frenzel](https://www.heidelberg-knowledge.eu/wiki/Benutzer:Stephan_Frenzel) [\(Diskussion](https://www.heidelberg-knowledge.eu/w/index.php?title=Benutzer_Diskussion:Stephan_Frenzel&action=view) | [Beiträge](https://www.heidelberg-knowledge.eu/wiki/Spezial:Beitr%C3%A4ge/Stephan_Frenzel)) . . (4.607 Bytes) (+119 Bytes) . . ([Markierung:](https://www.heidelberg-knowledge.eu/wiki/Spezial:Markierungen) Visuelle [Bearbeitung](https://www.heidelberg-knowledge.eu/w/index.php?title=Projekt:VisualEditor&action=view))

[\(Aktuell](https://www.heidelberg-knowledge.eu/w/index.php?title=Heidelberg_Knowledge&diff=49&oldid=35) | [Vorherige](https://www.heidelberg-knowledge.eu/w/index.php?title=Heidelberg_Knowledge&diff=35&oldid=34))[21:54, 18. Mär. 2020](https://www.heidelberg-knowledge.eu/w/index.php?title=Heidelberg_Knowledge&oldid=35)

[Stephan Frenzel](https://www.heidelberg-knowledge.eu/wiki/Benutzer:Stephan_Frenzel) [\(Diskussion](https://www.heidelberg-knowledge.eu/w/index.php?title=Benutzer_Diskussion:Stephan_Frenzel&action=view) | [Beiträge](https://www.heidelberg-knowledge.eu/wiki/Spezial:Beitr%C3%A4ge/Stephan_Frenzel)) . . (4.488 Bytes) (+184 Bytes) . . (Änderung 34 von Stephan [Frenzel](https://www.heidelberg-knowledge.eu/wiki/Spezial:Beitr%C3%A4ge/Stephan_Frenzel) [\(Diskussion](https://www.heidelberg-knowledge.eu/w/index.php?title=Benutzer_Diskussion:Stephan_Frenzel&action=view)) rückgängig gemacht.) [\(Markierung](https://www.heidelberg-knowledge.eu/wiki/Spezial:Markierungen): Rückgängigmachung)

[\(Aktuell](https://www.heidelberg-knowledge.eu/w/index.php?title=Heidelberg_Knowledge&diff=49&oldid=34) | [Vorherige](https://www.heidelberg-knowledge.eu/w/index.php?title=Heidelberg_Knowledge&diff=34&oldid=33))[21:53, 18. Mär. 2020](https://www.heidelberg-knowledge.eu/w/index.php?title=Heidelberg_Knowledge&oldid=34)

[Stephan Frenzel](https://www.heidelberg-knowledge.eu/wiki/Benutzer:Stephan_Frenzel) [\(Diskussion](https://www.heidelberg-knowledge.eu/w/index.php?title=Benutzer_Diskussion:Stephan_Frenzel&action=view) | [Beiträge](https://www.heidelberg-knowledge.eu/wiki/Spezial:Beitr%C3%A4ge/Stephan_Frenzel)) . . (4.304 Bytes) (-184 Bytes) . . ([Markierung:](https://www.heidelberg-knowledge.eu/wiki/Spezial:Markierungen) 2017-Quelltext-Bearbeitung)

[\(Aktuell](https://www.heidelberg-knowledge.eu/w/index.php?title=Heidelberg_Knowledge&diff=49&oldid=33) | [Vorherige](https://www.heidelberg-knowledge.eu/w/index.php?title=Heidelberg_Knowledge&diff=33&oldid=32))[22:38, 8. Mär. 2020](https://www.heidelberg-knowledge.eu/w/index.php?title=Heidelberg_Knowledge&oldid=33)

[Stephan Frenzel](https://www.heidelberg-knowledge.eu/wiki/Benutzer:Stephan_Frenzel) [\(Diskussion](https://www.heidelberg-knowledge.eu/w/index.php?title=Benutzer_Diskussion:Stephan_Frenzel&action=view) | [Beiträge](https://www.heidelberg-knowledge.eu/wiki/Spezial:Beitr%C3%A4ge/Stephan_Frenzel)) K . . (4.488 Bytes) (+32 Bytes) . . (Änderung 32 von Stephan [Frenzel](https://www.heidelberg-knowledge.eu/wiki/Spezial:Beitr%C3%A4ge/Stephan_Frenzel) [\(Diskussion](https://www.heidelberg-knowledge.eu/w/index.php?title=Benutzer_Diskussion:Stephan_Frenzel&action=view)) rückgängig gemacht.) [\(Markierung](https://www.heidelberg-knowledge.eu/wiki/Spezial:Markierungen): Rückgängigmachung)

[\(Aktuell](https://www.heidelberg-knowledge.eu/w/index.php?title=Heidelberg_Knowledge&diff=49&oldid=32) | [Vorherige](https://www.heidelberg-knowledge.eu/w/index.php?title=Heidelberg_Knowledge&diff=32&oldid=31))[22:37, 8. Mär. 2020](https://www.heidelberg-knowledge.eu/w/index.php?title=Heidelberg_Knowledge&oldid=32)

[Stephan Frenzel](https://www.heidelberg-knowledge.eu/wiki/Benutzer:Stephan_Frenzel) [\(Diskussion](https://www.heidelberg-knowledge.eu/w/index.php?title=Benutzer_Diskussion:Stephan_Frenzel&action=view) | [Beiträge](https://www.heidelberg-knowledge.eu/wiki/Spezial:Beitr%C3%A4ge/Stephan_Frenzel)) . . (4.456 Bytes) (-32 Bytes) . . ([Markierung:](https://www.heidelberg-knowledge.eu/wiki/Spezial:Markierungen) [Visuelle Bearbeitung](https://www.heidelberg-knowledge.eu/w/index.php?title=Projekt:VisualEditor&action=view))

[\(Aktuell](https://www.heidelberg-knowledge.eu/w/index.php?title=Heidelberg_Knowledge&diff=49&oldid=31) | [Vorherige](https://www.heidelberg-knowledge.eu/w/index.php?title=Heidelberg_Knowledge&diff=31&oldid=30))[01:52, 8. Mär. 2020](https://www.heidelberg-knowledge.eu/w/index.php?title=Heidelberg_Knowledge&oldid=31)

[Stephan Frenzel](https://www.heidelberg-knowledge.eu/wiki/Benutzer:Stephan_Frenzel) [\(Diskussion](https://www.heidelberg-knowledge.eu/w/index.php?title=Benutzer_Diskussion:Stephan_Frenzel&action=view) | [Beiträge](https://www.heidelberg-knowledge.eu/wiki/Spezial:Beitr%C3%A4ge/Stephan_Frenzel)) . . (4.488 Bytes) (-5 Bytes) . . [\(Markierung](https://www.heidelberg-knowledge.eu/wiki/Spezial:Markierungen): 2017-Quelltext-Bearbeitung)

[\(Aktuell](https://www.heidelberg-knowledge.eu/w/index.php?title=Heidelberg_Knowledge&diff=49&oldid=30) | [Vorherige](https://www.heidelberg-knowledge.eu/w/index.php?title=Heidelberg_Knowledge&diff=30&oldid=29))[01:50, 8. Mär. 2020](https://www.heidelberg-knowledge.eu/w/index.php?title=Heidelberg_Knowledge&oldid=30)

[Stephan Frenzel](https://www.heidelberg-knowledge.eu/wiki/Benutzer:Stephan_Frenzel) [\(Diskussion](https://www.heidelberg-knowledge.eu/w/index.php?title=Benutzer_Diskussion:Stephan_Frenzel&action=view) | [Beiträge](https://www.heidelberg-knowledge.eu/wiki/Spezial:Beitr%C3%A4ge/Stephan_Frenzel)) . . (4.493 Bytes) (-2 Bytes) . . [\(Markierung](https://www.heidelberg-knowledge.eu/wiki/Spezial:Markierungen): [Visuelle Bearbeitung](https://www.heidelberg-knowledge.eu/w/index.php?title=Projekt:VisualEditor&action=view)) [\(Aktuell](https://www.heidelberg-knowledge.eu/w/index.php?title=Heidelberg_Knowledge&diff=49&oldid=29) | [Vorherige](https://www.heidelberg-knowledge.eu/w/index.php?title=Heidelberg_Knowledge&diff=29&oldid=28))[01:22, 8. Mär. 2020](https://www.heidelberg-knowledge.eu/w/index.php?title=Heidelberg_Knowledge&oldid=29)

[Stephan Frenzel](https://www.heidelberg-knowledge.eu/wiki/Benutzer:Stephan_Frenzel) [\(Diskussion](https://www.heidelberg-knowledge.eu/w/index.php?title=Benutzer_Diskussion:Stephan_Frenzel&action=view) | [Beiträge](https://www.heidelberg-knowledge.eu/wiki/Spezial:Beitr%C3%A4ge/Stephan_Frenzel)) . . (4.495 Bytes) (+135 Bytes) . . ([Markierung:](https://www.heidelberg-knowledge.eu/wiki/Spezial:Markierungen) 2017-Quelltext-Bearbeitung)

[\(Aktuell](https://www.heidelberg-knowledge.eu/w/index.php?title=Heidelberg_Knowledge&diff=49&oldid=28) | [Vorherige](https://www.heidelberg-knowledge.eu/w/index.php?title=Heidelberg_Knowledge&diff=28&oldid=27))[00:46, 8. Mär. 2020](https://www.heidelberg-knowledge.eu/w/index.php?title=Heidelberg_Knowledge&oldid=28)

[Stephan Frenzel](https://www.heidelberg-knowledge.eu/wiki/Benutzer:Stephan_Frenzel) [\(Diskussion](https://www.heidelberg-knowledge.eu/w/index.php?title=Benutzer_Diskussion:Stephan_Frenzel&action=view) | [Beiträge](https://www.heidelberg-knowledge.eu/wiki/Spezial:Beitr%C3%A4ge/Stephan_Frenzel)) . . (4.360 Bytes) (-4 Bytes) . . [\(Markierung](https://www.heidelberg-knowledge.eu/wiki/Spezial:Markierungen): [Visuelle Bearbeitung](https://www.heidelberg-knowledge.eu/w/index.php?title=Projekt:VisualEditor&action=view)) [\(Aktuell](https://www.heidelberg-knowledge.eu/w/index.php?title=Heidelberg_Knowledge&diff=49&oldid=27) | [Vorherige](https://www.heidelberg-knowledge.eu/w/index.php?title=Heidelberg_Knowledge&diff=27&oldid=26))[00:38, 8. Mär. 2020](https://www.heidelberg-knowledge.eu/w/index.php?title=Heidelberg_Knowledge&oldid=27)

[Stephan Frenzel](https://www.heidelberg-knowledge.eu/wiki/Benutzer:Stephan_Frenzel) [\(Diskussion](https://www.heidelberg-knowledge.eu/w/index.php?title=Benutzer_Diskussion:Stephan_Frenzel&action=view) | [Beiträge](https://www.heidelberg-knowledge.eu/wiki/Spezial:Beitr%C3%A4ge/Stephan_Frenzel)) . . (4.364 Bytes) **(+851 Bytes)** . . [\(Markierung](https://www.heidelberg-knowledge.eu/wiki/Spezial:Markierungen): [Visuelle](https://www.heidelberg-knowledge.eu/w/index.php?title=Projekt:VisualEditor&action=view)  [Bearbeitung](https://www.heidelberg-knowledge.eu/w/index.php?title=Projekt:VisualEditor&action=view))

[\(Aktuell](https://www.heidelberg-knowledge.eu/w/index.php?title=Heidelberg_Knowledge&diff=49&oldid=26) | [Vorherige](https://www.heidelberg-knowledge.eu/w/index.php?title=Heidelberg_Knowledge&diff=26&oldid=24))[15:51, 2. Mär. 2020](https://www.heidelberg-knowledge.eu/w/index.php?title=Heidelberg_Knowledge&oldid=26)

[Stephan Frenzel](https://www.heidelberg-knowledge.eu/wiki/Benutzer:Stephan_Frenzel) [\(Diskussion](https://www.heidelberg-knowledge.eu/w/index.php?title=Benutzer_Diskussion:Stephan_Frenzel&action=view) | [Beiträge](https://www.heidelberg-knowledge.eu/wiki/Spezial:Beitr%C3%A4ge/Stephan_Frenzel)) . . (3.513 Bytes) (+75 Bytes) . . [\(Markierung](https://www.heidelberg-knowledge.eu/wiki/Spezial:Markierungen): 2017-Quelltext-Bearbeitung)

[\(Aktuell](https://www.heidelberg-knowledge.eu/w/index.php?title=Heidelberg_Knowledge&diff=49&oldid=24) | [Vorherige](https://www.heidelberg-knowledge.eu/w/index.php?title=Heidelberg_Knowledge&diff=24&oldid=22))[22:41, 1. Mär. 2020](https://www.heidelberg-knowledge.eu/w/index.php?title=Heidelberg_Knowledge&oldid=24)

[Vdpp](https://www.heidelberg-knowledge.eu/w/index.php?title=Benutzer:Vdpp&action=view) ([Diskussion](https://www.heidelberg-knowledge.eu/w/index.php?title=Benutzer_Diskussion:Vdpp&action=view) | [Beiträge\)](https://www.heidelberg-knowledge.eu/wiki/Spezial:Beitr%C3%A4ge/Vdpp) . . (3.438 Bytes) (-98 Bytes) . . [\(Markierung](https://www.heidelberg-knowledge.eu/wiki/Spezial:Markierungen): 2017-Quelltext-Bearbeitung) [\(Aktuell](https://www.heidelberg-knowledge.eu/w/index.php?title=Heidelberg_Knowledge&diff=49&oldid=22) | [Vorherige](https://www.heidelberg-knowledge.eu/w/index.php?title=Heidelberg_Knowledge&diff=22&oldid=21))[22:40, 1. Mär. 2020](https://www.heidelberg-knowledge.eu/w/index.php?title=Heidelberg_Knowledge&oldid=22)

[Vdpp](https://www.heidelberg-knowledge.eu/w/index.php?title=Benutzer:Vdpp&action=view) ([Diskussion](https://www.heidelberg-knowledge.eu/w/index.php?title=Benutzer_Diskussion:Vdpp&action=view) | [Beiträge\)](https://www.heidelberg-knowledge.eu/wiki/Spezial:Beitr%C3%A4ge/Vdpp) K . . (3.536 Bytes) (0 Bytes) . . (Vdpp verschob die Seite [Hauptseite](https://www.heidelberg-knowledge.eu/wiki/Hauptseite) nach [Heidelberg Knowledge](https://www.heidelberg-knowledge.eu/wiki/Heidelberg_Knowledge))

[\(Aktuell](https://www.heidelberg-knowledge.eu/w/index.php?title=Heidelberg_Knowledge&diff=49&oldid=21) | [Vorherige](https://www.heidelberg-knowledge.eu/w/index.php?title=Heidelberg_Knowledge&diff=21&oldid=20))[22:22, 1. Mär. 2020](https://www.heidelberg-knowledge.eu/w/index.php?title=Heidelberg_Knowledge&oldid=21)

[Stephan Frenzel](https://www.heidelberg-knowledge.eu/wiki/Benutzer:Stephan_Frenzel) [\(Diskussion](https://www.heidelberg-knowledge.eu/w/index.php?title=Benutzer_Diskussion:Stephan_Frenzel&action=view) | [Beiträge](https://www.heidelberg-knowledge.eu/wiki/Spezial:Beitr%C3%A4ge/Stephan_Frenzel)) . . (3.536 Bytes) (+73 Bytes) . . [\(Markierung](https://www.heidelberg-knowledge.eu/wiki/Spezial:Markierungen): [Visuelle Bearbeitung](https://www.heidelberg-knowledge.eu/w/index.php?title=Projekt:VisualEditor&action=view) )

[\(Aktuell](https://www.heidelberg-knowledge.eu/w/index.php?title=Heidelberg_Knowledge&diff=49&oldid=20) | [Vorherige](https://www.heidelberg-knowledge.eu/w/index.php?title=Heidelberg_Knowledge&diff=20&oldid=19))[22:18, 1. Mär. 2020](https://www.heidelberg-knowledge.eu/w/index.php?title=Heidelberg_Knowledge&oldid=20)

[Stephan Frenzel](https://www.heidelberg-knowledge.eu/wiki/Benutzer:Stephan_Frenzel) [\(Diskussion](https://www.heidelberg-knowledge.eu/w/index.php?title=Benutzer_Diskussion:Stephan_Frenzel&action=view) | [Beiträge](https://www.heidelberg-knowledge.eu/wiki/Spezial:Beitr%C3%A4ge/Stephan_Frenzel)) . . (3.463 Bytes) (+143 Bytes) . . ([Markierung:](https://www.heidelberg-knowledge.eu/wiki/Spezial:Markierungen) 2017-Quelltext-Bearbeitung)

[\(Aktuell](https://www.heidelberg-knowledge.eu/w/index.php?title=Heidelberg_Knowledge&diff=49&oldid=19) | [Vorherige](https://www.heidelberg-knowledge.eu/w/index.php?title=Heidelberg_Knowledge&diff=19&oldid=18))[22:08, 1. Mär. 2020](https://www.heidelberg-knowledge.eu/w/index.php?title=Heidelberg_Knowledge&oldid=19)

[Stephan Frenzel](https://www.heidelberg-knowledge.eu/wiki/Benutzer:Stephan_Frenzel) [\(Diskussion](https://www.heidelberg-knowledge.eu/w/index.php?title=Benutzer_Diskussion:Stephan_Frenzel&action=view) | [Beiträge](https://www.heidelberg-knowledge.eu/wiki/Spezial:Beitr%C3%A4ge/Stephan_Frenzel)) . . (3.320 Bytes) (+409 Bytes) . . ([Markierung:](https://www.heidelberg-knowledge.eu/wiki/Spezial:Markierungen) 2017-Quelltext-Bearbeitung)

[\(Aktuell](https://www.heidelberg-knowledge.eu/w/index.php?title=Heidelberg_Knowledge&diff=49&oldid=18) | [Vorherige](https://www.heidelberg-knowledge.eu/w/index.php?title=Heidelberg_Knowledge&diff=18&oldid=17))[21:56, 1. Mär. 2020](https://www.heidelberg-knowledge.eu/w/index.php?title=Heidelberg_Knowledge&oldid=18)

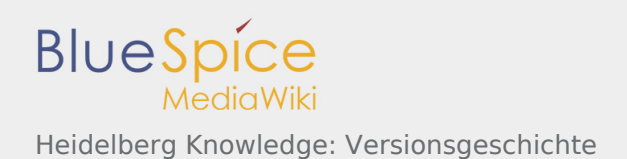

[Stephan Frenzel](https://www.heidelberg-knowledge.eu/wiki/Benutzer:Stephan_Frenzel) [\(Diskussion](https://www.heidelberg-knowledge.eu/w/index.php?title=Benutzer_Diskussion:Stephan_Frenzel&action=view) | [Beiträge](https://www.heidelberg-knowledge.eu/wiki/Spezial:Beitr%C3%A4ge/Stephan_Frenzel)) . . (2.911 Bytes) (+2 Bytes) . . [\(Markierung:](https://www.heidelberg-knowledge.eu/wiki/Spezial:Markierungen) 2017-Quelltext-Bearbeitung)

[\(Aktuell](https://www.heidelberg-knowledge.eu/w/index.php?title=Heidelberg_Knowledge&diff=49&oldid=17) | [Vorherige](https://www.heidelberg-knowledge.eu/w/index.php?title=Heidelberg_Knowledge&diff=17&oldid=16))[21:56, 1. Mär. 2020](https://www.heidelberg-knowledge.eu/w/index.php?title=Heidelberg_Knowledge&oldid=17)

[Stephan Frenzel](https://www.heidelberg-knowledge.eu/wiki/Benutzer:Stephan_Frenzel) [\(Diskussion](https://www.heidelberg-knowledge.eu/w/index.php?title=Benutzer_Diskussion:Stephan_Frenzel&action=view) | [Beiträge](https://www.heidelberg-knowledge.eu/wiki/Spezial:Beitr%C3%A4ge/Stephan_Frenzel)) . . (2.909 Bytes) (-3 Bytes) . . [\(Markierung](https://www.heidelberg-knowledge.eu/wiki/Spezial:Markierungen): 2017-Quelltext-Bearbeitung)

[\(Aktuell](https://www.heidelberg-knowledge.eu/w/index.php?title=Heidelberg_Knowledge&diff=49&oldid=16) | [Vorherige](https://www.heidelberg-knowledge.eu/w/index.php?title=Heidelberg_Knowledge&diff=16&oldid=15))[21:53, 1. Mär. 2020](https://www.heidelberg-knowledge.eu/w/index.php?title=Heidelberg_Knowledge&oldid=16)

[Stephan Frenzel](https://www.heidelberg-knowledge.eu/wiki/Benutzer:Stephan_Frenzel) [\(Diskussion](https://www.heidelberg-knowledge.eu/w/index.php?title=Benutzer_Diskussion:Stephan_Frenzel&action=view) | [Beiträge](https://www.heidelberg-knowledge.eu/wiki/Spezial:Beitr%C3%A4ge/Stephan_Frenzel)) . . (2.912 Bytes) (+25 Bytes) . . [\(Markierung](https://www.heidelberg-knowledge.eu/wiki/Spezial:Markierungen): 2017-Quelltext-Bearbeitung)

[\(Aktuell](https://www.heidelberg-knowledge.eu/w/index.php?title=Heidelberg_Knowledge&diff=49&oldid=15) | [Vorherige](https://www.heidelberg-knowledge.eu/w/index.php?title=Heidelberg_Knowledge&diff=15&oldid=14))[21:46, 1. Mär. 2020](https://www.heidelberg-knowledge.eu/w/index.php?title=Heidelberg_Knowledge&oldid=15)

[Stephan Frenzel](https://www.heidelberg-knowledge.eu/wiki/Benutzer:Stephan_Frenzel) [\(Diskussion](https://www.heidelberg-knowledge.eu/w/index.php?title=Benutzer_Diskussion:Stephan_Frenzel&action=view) | [Beiträge](https://www.heidelberg-knowledge.eu/wiki/Spezial:Beitr%C3%A4ge/Stephan_Frenzel)) . . (2.887 Bytes) (+41 Bytes) . . [\(Markierung](https://www.heidelberg-knowledge.eu/wiki/Spezial:Markierungen): 2017-Quelltext-Bearbeitung)

[\(Aktuell](https://www.heidelberg-knowledge.eu/w/index.php?title=Heidelberg_Knowledge&diff=49&oldid=14) | [Vorherige](https://www.heidelberg-knowledge.eu/w/index.php?title=Heidelberg_Knowledge&diff=14&oldid=13))[21:41, 1. Mär. 2020](https://www.heidelberg-knowledge.eu/w/index.php?title=Heidelberg_Knowledge&oldid=14)

[Stephan Frenzel](https://www.heidelberg-knowledge.eu/wiki/Benutzer:Stephan_Frenzel) [\(Diskussion](https://www.heidelberg-knowledge.eu/w/index.php?title=Benutzer_Diskussion:Stephan_Frenzel&action=view) | [Beiträge](https://www.heidelberg-knowledge.eu/wiki/Spezial:Beitr%C3%A4ge/Stephan_Frenzel)) . . (2.846 Bytes) **(+997 Bytes)** . . [\(Markierung](https://www.heidelberg-knowledge.eu/wiki/Spezial:Markierungen): [Visuelle](https://www.heidelberg-knowledge.eu/w/index.php?title=Projekt:VisualEditor&action=view)  [Bearbeitung](https://www.heidelberg-knowledge.eu/w/index.php?title=Projekt:VisualEditor&action=view))

[\(Aktuell](https://www.heidelberg-knowledge.eu/w/index.php?title=Heidelberg_Knowledge&diff=49&oldid=13) | [Vorherige](https://www.heidelberg-knowledge.eu/w/index.php?title=Heidelberg_Knowledge&diff=13&oldid=12))[21:24, 1. Mär. 2020](https://www.heidelberg-knowledge.eu/w/index.php?title=Heidelberg_Knowledge&oldid=13)

[Stephan Frenzel](https://www.heidelberg-knowledge.eu/wiki/Benutzer:Stephan_Frenzel) [\(Diskussion](https://www.heidelberg-knowledge.eu/w/index.php?title=Benutzer_Diskussion:Stephan_Frenzel&action=view) | [Beiträge](https://www.heidelberg-knowledge.eu/wiki/Spezial:Beitr%C3%A4ge/Stephan_Frenzel)) . . (1.849 Bytes) (+646 Bytes) . . [\(Markierung](https://www.heidelberg-knowledge.eu/wiki/Spezial:Markierungen): Visuelle [Bearbeitung](https://www.heidelberg-knowledge.eu/w/index.php?title=Projekt:VisualEditor&action=view))

[\(Aktuell](https://www.heidelberg-knowledge.eu/w/index.php?title=Heidelberg_Knowledge&diff=49&oldid=12) | [Vorherige](https://www.heidelberg-knowledge.eu/w/index.php?title=Heidelberg_Knowledge&diff=12&oldid=10))[19:04, 1. Mär. 2020](https://www.heidelberg-knowledge.eu/w/index.php?title=Heidelberg_Knowledge&oldid=12)

[Stephan Frenzel](https://www.heidelberg-knowledge.eu/wiki/Benutzer:Stephan_Frenzel) [\(Diskussion](https://www.heidelberg-knowledge.eu/w/index.php?title=Benutzer_Diskussion:Stephan_Frenzel&action=view) | [Beiträge](https://www.heidelberg-knowledge.eu/wiki/Spezial:Beitr%C3%A4ge/Stephan_Frenzel)) . . (1.203 Bytes) (+9 Bytes) . . [\(Markierung:](https://www.heidelberg-knowledge.eu/wiki/Spezial:Markierungen) 2017-Quelltext-Bearbeitung)

[\(Aktuell](https://www.heidelberg-knowledge.eu/w/index.php?title=Heidelberg_Knowledge&diff=49&oldid=10) | [Vorherige](https://www.heidelberg-knowledge.eu/w/index.php?title=Heidelberg_Knowledge&diff=10&oldid=2))[19:01, 1. Mär. 2020](https://www.heidelberg-knowledge.eu/w/index.php?title=Heidelberg_Knowledge&oldid=10)

[Stephan Frenzel](https://www.heidelberg-knowledge.eu/wiki/Benutzer:Stephan_Frenzel) [\(Diskussion](https://www.heidelberg-knowledge.eu/w/index.php?title=Benutzer_Diskussion:Stephan_Frenzel&action=view) | [Beiträge](https://www.heidelberg-knowledge.eu/wiki/Spezial:Beitr%C3%A4ge/Stephan_Frenzel)) . . (1.194 Bytes) (+350 Bytes) . . ([Markierung:](https://www.heidelberg-knowledge.eu/wiki/Spezial:Markierungen) 2017-Quelltext-Bearbeitung)

[\(Aktuell](https://www.heidelberg-knowledge.eu/w/index.php?title=Heidelberg_Knowledge&diff=49&oldid=2) | [Vorherige](https://www.heidelberg-knowledge.eu/w/index.php?title=Heidelberg_Knowledge&diff=2&oldid=1))[21:38, 7. Feb. 2020](https://www.heidelberg-knowledge.eu/w/index.php?title=Heidelberg_Knowledge&oldid=2)

[Hdkn](https://www.heidelberg-knowledge.eu/w/index.php?title=Benutzer:Hdkn&action=view) ([Diskussion](https://www.heidelberg-knowledge.eu/w/index.php?title=Benutzer_Diskussion:Hdkn&action=view) | [Beiträge\)](https://www.heidelberg-knowledge.eu/wiki/Spezial:Beitr%C3%A4ge/Hdkn) K . . (844 Bytes) (+60 Bytes) . . ([Markierung:](https://www.heidelberg-knowledge.eu/wiki/Spezial:Markierungen) [Visuelle Bearbeitung\)](https://www.heidelberg-knowledge.eu/w/index.php?title=Projekt:VisualEditor&action=view)

[\(Aktuell](https://www.heidelberg-knowledge.eu/w/index.php?title=Heidelberg_Knowledge&diff=49&oldid=1) | Vorherige)[21:32, 14. Jan. 2020](https://www.heidelberg-knowledge.eu/w/index.php?title=Heidelberg_Knowledge&oldid=1)

[MediaWiki default](https://www.heidelberg-knowledge.eu/wiki/Spezial:Beitr%C3%A4ge/MediaWiki_default) ([Diskussion\)](https://www.heidelberg-knowledge.eu/w/index.php?title=Benutzer_Diskussion:MediaWiki_default&action=view) . . (784 Bytes) **(+784 Bytes)**

## Gewählte